## BACKUP STRATEGIES

Peter Albin

Lexington Computer and Technology Group

November 6, 2019

### Overview

- Backup?
- Types of Backups
- What to Back Up
- Backup Strategies
- Select Files and Folders
- Cloud Storage and File-Synchronization Services

- Online Backup
  Services
- Cloning a Full Disk Image
- The 3-2-1 Backup Rule
- Mobile Backups
- World Backup Day
- References

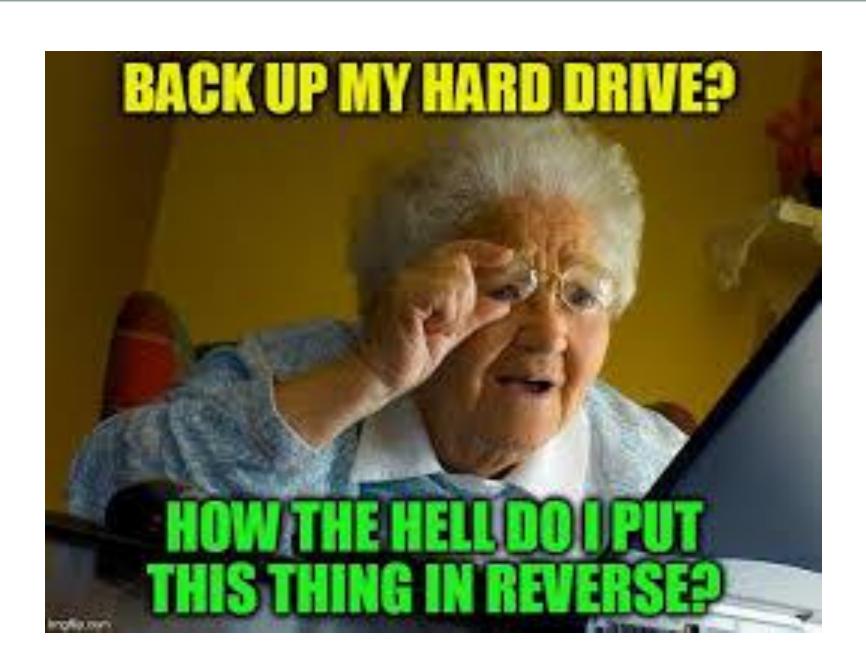

## Backup?

### What is backup?

- A backup is a second copy of all your important files for example, your family photos, home videos, documents and emails.
- Instead of storing it all in one place (like your computer), you keep another copy of everything somewhere safe.

### But why should I backup?

- Losing your files is way more common than you'd think.
- Ever lost your phone, camera or tablet? That counts. Your stuff could have been saved with a backup.
- One small accident or failure could destroy all the important stuff you care about.

## Backup?

### Factoids:

- 30% of people have never backed up
- 29% of disasters are caused by accident
- 113 phones lost or stolen every minute
- 1 in 10 computers infected with viruses each month

### So how do I backup?

- Most people backup their files in one of two ways: to an external drive, or somewhere on the Internet.
- It's really easy, and you only need to set it up once!

### Full

- This type of backup makes a copy of all data to another set of media, such as a disk or tape.
- The primary advantage to performing a full backup during every operation is that a complete copy of all data is available with a single set of media.

#### Incremental

- Result in copying only the data that has changed since the last backup operation of any type
- The benefit of an incremental backup is that it copies a smaller amount of data than a full

### Differential

- Similar to an incremental the first time it is performed, in that it will copy all data changed from the previous backup
- Each time it is run afterwards, it will continue to copy all data changed since the previous full backup

#### Mirror

- A mirror backup is comparable to a full backup
- The backup is a mirror of the source data, thus the name
- All the different backed up files are stored separately, like they are in the source

### A comparison of different types of backup

| TYPE/BACKUP | FULL     | MIRROR            | INCREMENTAL           | DIFFERENTIAL          |
|-------------|----------|-------------------|-----------------------|-----------------------|
| Backup 1    | All data | All data selected | <del>-</del>          | -                     |
| Backup 2    | All data | All data selected | Changes from backup 1 | Changes from backup 1 |
| Backup 3    | All data | All data selected | Changes from backup 2 | Changes from backup 1 |
| Backup 4    | All data | All data selected | Changes from backup 3 | Changes from backup 1 |

### A backup strategy's impact on space

|            | N BACKUP<br>NARIOS          | MEDIA SPACE REQUIRED FOR ONE MONTH<br>(20 TB @ 5% DAILY RATE OF CHANGE)                    | MEDIA REQUIRED FOR RECOVERY                       |
|------------|-----------------------------|--------------------------------------------------------------------------------------------|---------------------------------------------------|
| Full daily | (weekdays)                  | Space for 22 daily fulls (22 * 20 TB) = 440.00 TB                                          | Most recent backup only                           |
|            | Differential (week-<br>ays) | Fulls, plus most recent differential since full (5 * 20 TB) + (22 * 5%* 20 TB) = 122.00 TB | Most recent full + most<br>recent differential    |
|            | ncremental (week-<br>ays)   | Fulls, plus all incrementals since weekly full (5 * 20 TB) + (22 * 5% * 20 TB) = 122.00 TB | Most recent full + all<br>incrementals since full |

\*2019 TECHTARGET.ALL RIGHTS RESERVED TechTarget

# What to Back Up (In Addition to the Obvious)

### Browsers

- Don't lose carefully cultivated browser bookmarks or favorites
- The browsers will back up data like bookmarks, history, add-ons, even your open tabs in some cases—and sync it across browsers and computers

### Email

- If you're using a web-based email system all your mail is in the cloud, controlled by big companies, what could go wrong? Well, even big companies have outages and get hacked
- Client software like Outlook with Microsoft Office 365 is the preference of many, but the backup situation is a lot more complicated

# What to Back Up (In Addition to the Obvious)

### Drivers

- Drivers are the software that lets your PC talk to video cards, printers, scanners, and the like
- If you don't back up, you may have to rummage through manufacturers' websites to grab drivers during a PC restore
  - That might be the better way to go
  - Then you'll have the most up-to-date drivers all digitally signed and from the proper source
  - It will take more time, but may benefit your PC and you in the long run

### Social Networks

- Backup not available
- Get copy of your data

## Backup Strategies

- Select Files and Folders
- Cloud Storage and File-Synchronization Services
- Online Backup Services
- Cloning a Full Disk Image

### Select Files and Folders

- Use software that will let you pick and choose which files you want to save
- You need at least two copies
- Back up entire folders on a recurring basis to ensure that newly created or updated files get backed up at a later date
- Windows 10's integrated Backup and Restore
  - Create a full system image
  - Create a repair disc
- Windows File History

# Cloud Storage and File-Synchronization Services

- Synchronization software ensures you have the same files on all your PCs – make a change to a file and it's automatically available to all the other PCs
- They always include a backup of files online, which you can access anywhere, even via smartphones
- It's the ultimate in redundancy
- Vendors
  - Dropbox
  - Google Drive
  - Microsoft OneDrive

## Online Backup Services

- Online backup, once a bit specialized, is now the norm for important files
- Straight backup products lean toward direct transfer of files from a hard drive to online/cloud storage, with easy restoration options
- Some include file syncing, but you're more likely to see security as the bigger option
- Storage is online
  - you can typically read files via the browser
  - restore the files to other systems
- Vendors
  - iDrive
  - SOS Online Backup
  - Acronis True Image
  - Carbonite

## Cloning a Full Disk Image

- Use software to copy all the files from the drive to another (larger) drive
- Do a full disk-image backup on a regular basis, with data included using software that can read images and selectively pull files for restoration when necessary
- You will need a very big backup destination drive to pull it off
  - typically an external hard drive
  - your own home network storage option
- Vendors (free)
  - Drivelmage XML
  - Clonezilla
  - Macrium Reflect Free
- Recommend high-end paid solutions if you plan to make cloning a habit

## The 3-2-1 Backup Rule

- An easy-to-remember acronym for a common approach to keeping your data safe in almost any failure scenario
- You need at least three copies of your data, meaning the primary data and two backups of this data
- Multiple copies protect you from losing your primary data together with its only backup copy

## The 3-2-1 Backup Rule

- Three copies of your data
- Store two backup copies on different devices or storage media
- Keep at least one backup copy offsite
- Storing copies of data in multiple locations ensures that there is no single point of failure
- Your data is safe, should something happen to any of these locations.

## Mobile Backups

- iPhone Backup -- iTunes
- Android Phone Backup -- Google Account

## World Backup Day

- "I solemnly swear to backup my important documents and precious memories on March 31st."
- I will also tell my friends and family about World Backup Day - friends don't let friends go without a backup.

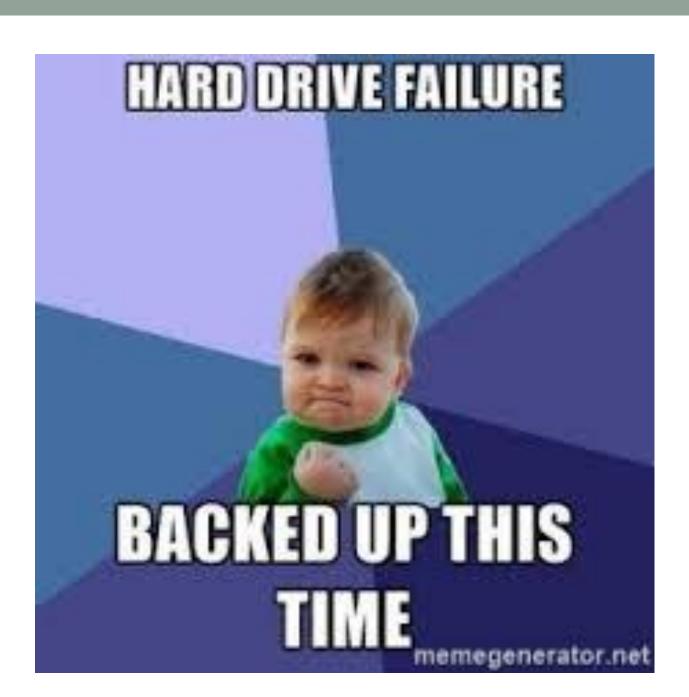

### References

- http://www.worldbackupday.com/en/
- https://www.pcmag.com/article/250364/the-beginners-guide-topc-backup
- https://www.pcmag.com/feature/362617/how-to-back-up-andrestore-your-iphone
- https://www.pcmag.com/feature/363024/how-to-back-up-andrestore-your-android-phone-or-tablet/9
- https://www.pcmag.com/news/348565/how-to-back-up-restoreyour-documents-in-windows-10
- https://www.nakivo.com/blog/3-2-1-backup-rule-efficient-dataprotection-strategy/
- https://searchdatabackup.techtarget.com/feature/Fullincremental-or-differential-How-to-choose-the-correct-backuptype